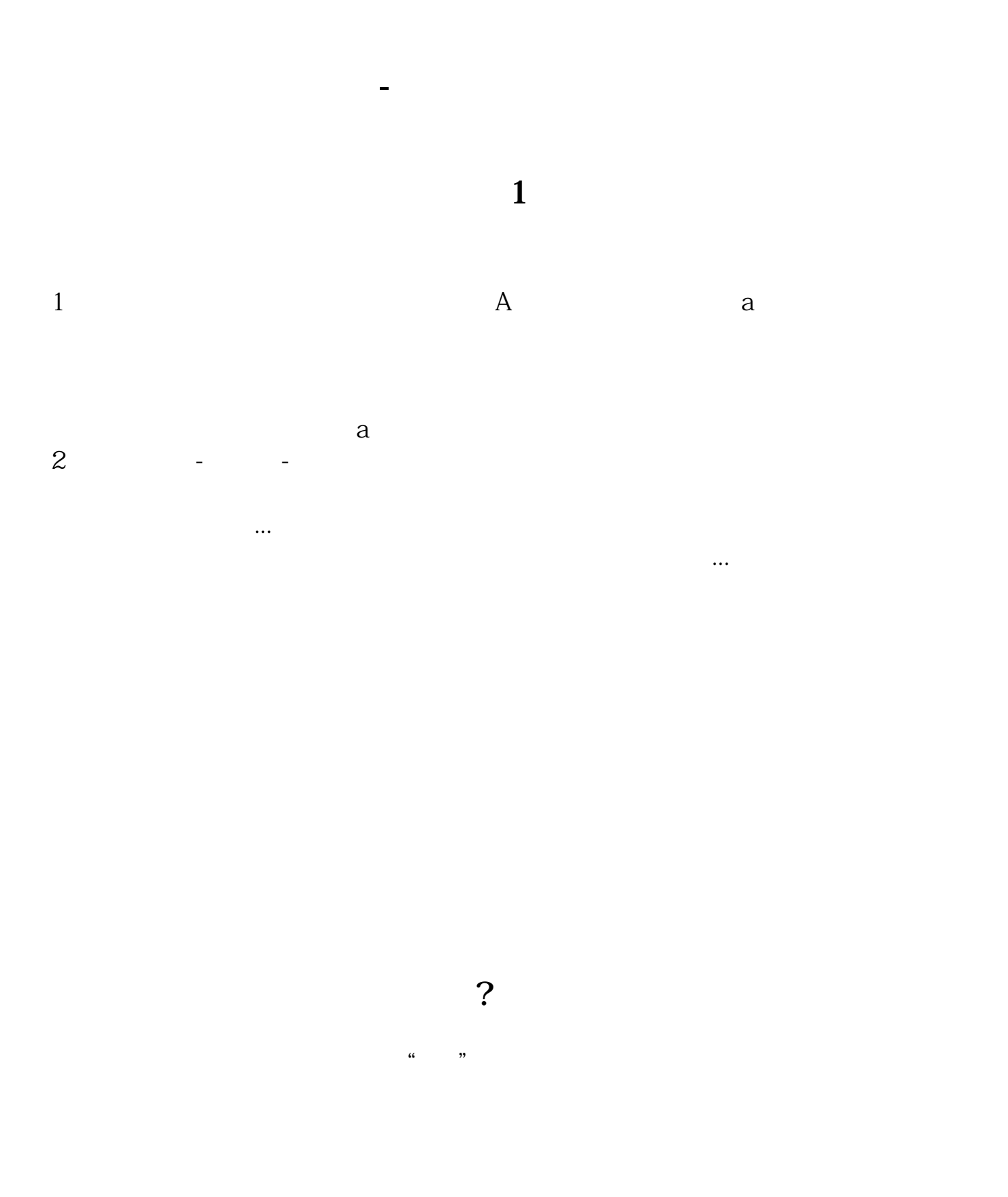

 $\overline{1/2}$ 

[??????????????????.pdf](/neirong/TCPDF/examples/output.php?c=/store/50839747.html&n=同花顺哪里可以看卖出股票的收益.pdf) [????????????](/store/8042.html) [????????????](/book/8360.html) [??????????????](/author/9457.html) [???st????????](/read/9602.html)

[????????????](/book/9782.html) [??????????????????.doc](/neirong/TCPDF/examples/output.php?c=/store/50839747.html&n=同花顺哪里可以看卖出股票的收益.doc) [????????????????????????...](https://www.baidu.com/s?wd=%E5%90%8C%E8%8A%B1%E9%A1%BA%E5%93%AA%E9%87%8C%E5%8F%AF%E4%BB%A5%E7%9C%8B%E5%8D%96%E5%87%BA%E8%82%A1%E7%A5%A8%E7%9A%84%E6%94%B6%E7%9B%8A)

????????????????????????????? <https://www.gupiaozhishiba.com/store/50839747.html>

 $1.$  $2.$ 

 $3$   $"$   $"$   $"$  $\frac{a}{4}$